# Pham 106697

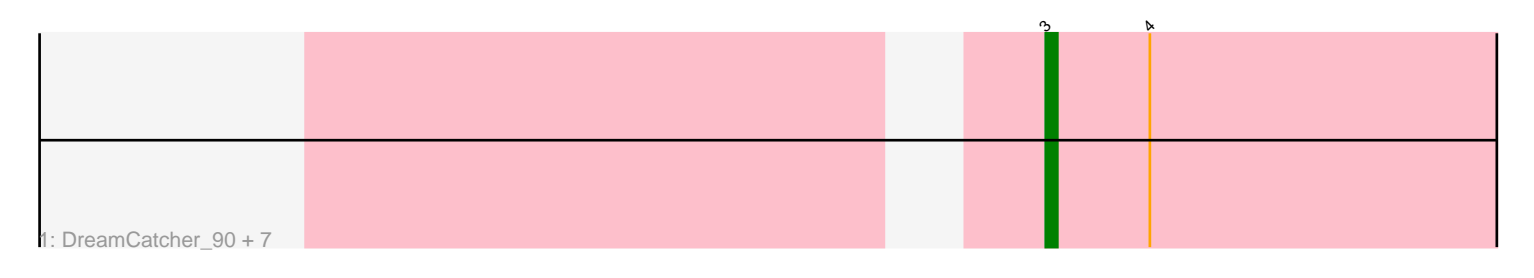

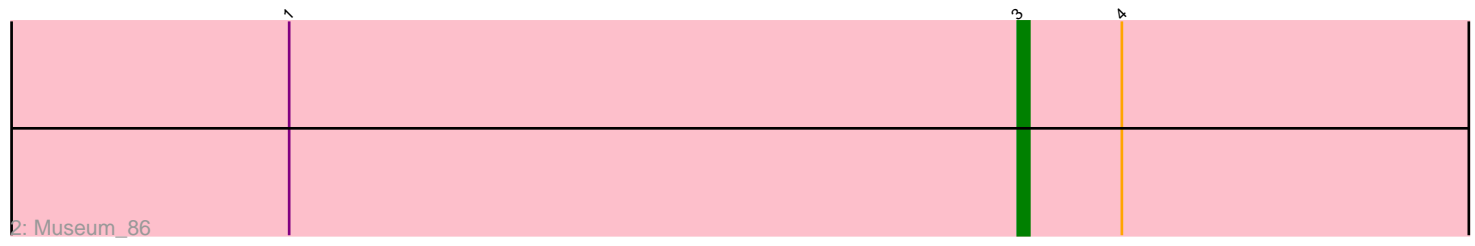

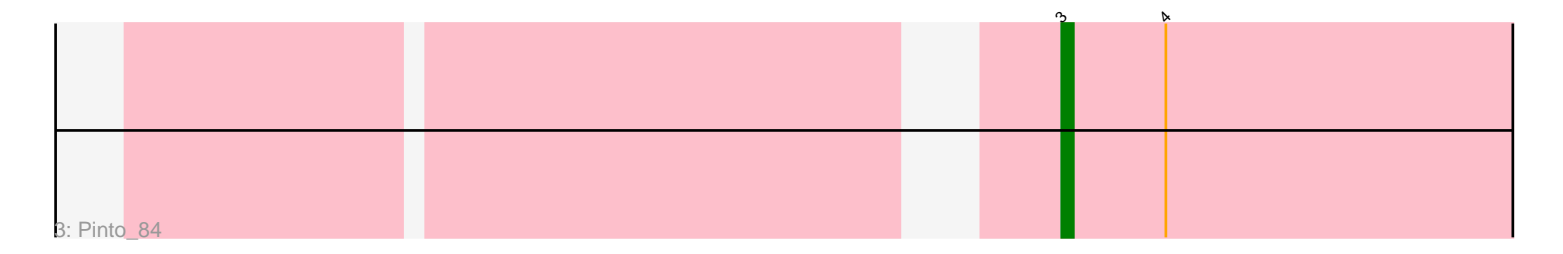

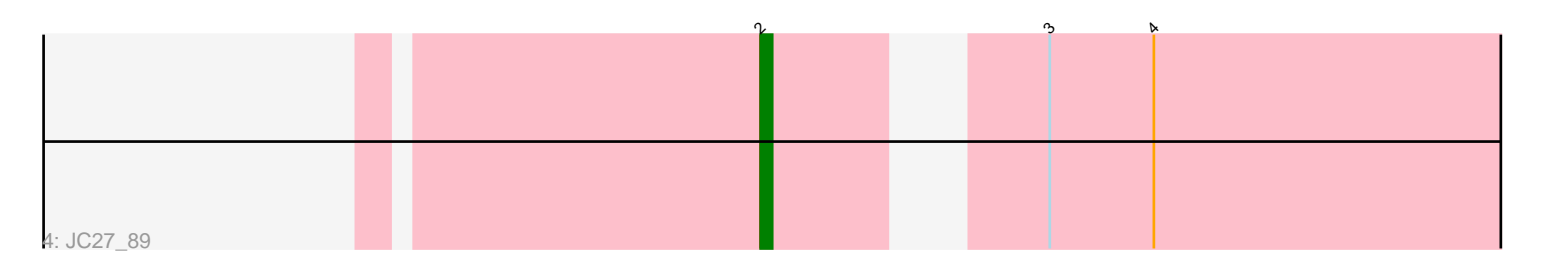

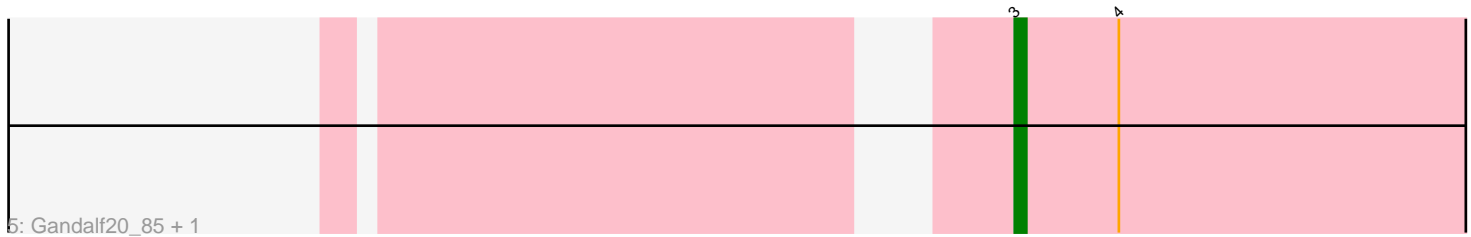

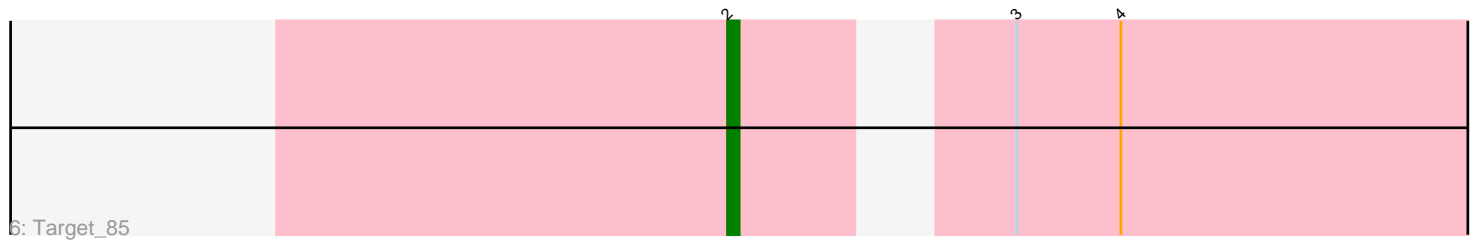

Note: Tracks are now grouped by subcluster and scaled. Switching in subcluster is indicated by changes in track color. Track scale is now set by default to display the region 30 bp upstream of start 1 to 30 bp downstream of the last possible start. If this default region is judged to be packed too tightly with annotated starts, the track will be further scaled to only show that region of the ORF with annotated starts. This action will be indicated by adding "Zoomed" to the title. For starts, yellow indicates the location of called starts comprised solely of Glimmer/GeneMark auto-annotations, green indicates the location of called starts with at least 1 manual gene annotation.

## Pham 106697 Report

This analysis was run 04/28/24 on database version 559.

Pham number 106697 has 14 members, 0 are drafts.

Phages represented in each track:

- Track 1 : DreamCatcher 90, Niza 84, Lockley 86, Magnar 83, Jasper 85,
- Kugel\_86, KBG\_83, Manatee\_84
- Track 2 : Museum\_86
- Track 3 : Pinto 84
- Track 4 : JC27\_89
- Track 5 : Gandalf20\_85, HermioneGrange\_89
- Track 6 : Target\_85

### **Summary of Final Annotations (See graph section above for start numbers):**

The start number called the most often in the published annotations is 3, it was called in 12 of the 14 non-draft genes in the pham.

Genes that call this "Most Annotated" start:

• DreamCatcher\_90, Gandalf20\_85, HermioneGrange\_89, Jasper\_85, KBG\_83, Kugel\_86, Lockley\_86, Magnar\_83, Manatee\_84, Museum\_86, Niza\_84, Pinto\_84,

Genes that have the "Most Annotated" start but do not call it: • JC27\_89, Target\_85,

Genes that do not have the "Most Annotated" start: •

### **Summary by start number:**

Start 2:

- Found in 2 of 14 ( 14.3% ) of genes in pham
- Manual Annotations of this start: 2 of 14
- Called 100.0% of time when present
- Phage (with cluster) where this start called: JC27\_89 (A1), Target\_85 (A1),

#### Start 3:

- Found in 14 of 14 ( 100.0% ) of genes in pham
- Manual Annotations of this start: 12 of 14

• Called 85.7% of time when present

• Phage (with cluster) where this start called: DreamCatcher\_90 (A1), Gandalf20\_85 (A1), HermioneGrange\_89 (A1), Jasper\_85 (A1), KBG\_83 (A1), Kugel\_86 (A1), Lockley\_86 (A1), Magnar\_83 (A1), Manatee\_84 (A1), Museum\_86 (A1), Niza\_84 (A1), Pinto\_84 (A1),

#### **Summary by clusters:**

There is one cluster represented in this pham: A1

Info for manual annotations of cluster A1: •Start number 2 was manually annotated 2 times for cluster A1. •Start number 3 was manually annotated 12 times for cluster A1.

#### **Gene Information:**

Gene: DreamCatcher\_90 Start: 49585, Stop: 49517, Start Num: 3 Candidate Starts for DreamCatcher\_90: (Start: 3 @49585 has 12 MA's), (4, 49576),

Gene: Gandalf20\_85 Start: 48976, Stop: 48908, Start Num: 3 Candidate Starts for Gandalf20\_85: (Start: 3 @48976 has 12 MA's), (4, 48967),

Gene: HermioneGrange\_89 Start: 50545, Stop: 50477, Start Num: 3 Candidate Starts for HermioneGrange\_89: (Start: 3 @50545 has 12 MA's), (4, 50536),

Gene: JC27\_89 Start: 49575, Stop: 49489, Start Num: 2 Candidate Starts for JC27\_89: (Start: 2 @49575 has 2 MA's), (Start: 3 @49557 has 12 MA's), (4, 49548),

Gene: Jasper\_85 Start: 48014, Stop: 47946, Start Num: 3 Candidate Starts for Jasper\_85: (Start: 3 @48014 has 12 MA's), (4, 48005),

Gene: KBG\_83 Start: 50161, Stop: 50093, Start Num: 3 Candidate Starts for KBG\_83: (Start: 3 @50161 has 12 MA's), (4, 50152),

Gene: Kugel\_86 Start: 49355, Stop: 49287, Start Num: 3 Candidate Starts for Kugel\_86: (Start: 3 @49355 has 12 MA's), (4, 49346),

Gene: Lockley\_86 Start: 49085, Stop: 49017, Start Num: 3 Candidate Starts for Lockley\_86: (Start: 3 @49085 has 12 MA's), (4, 49076),

Gene: Magnar\_83 Start: 48233, Stop: 48165, Start Num: 3 Candidate Starts for Magnar\_83: (Start: 3 @48233 has 12 MA's), (4, 48224),

Gene: Manatee\_84 Start: 47742, Stop: 47674, Start Num: 3 Candidate Starts for Manatee\_84: (Start: 3 @47742 has 12 MA's), (4, 47733),

Gene: Museum\_86 Start: 49475, Stop: 49407, Start Num: 3 Candidate Starts for Museum\_86: (1, 49538), (Start: 3 @49475 has 12 MA's), (4, 49466),

Gene: Niza\_84 Start: 49472, Stop: 49404, Start Num: 3 Candidate Starts for Niza\_84: (Start: 3 @49472 has 12 MA's), (4, 49463),

Gene: Pinto\_84 Start: 49035, Stop: 48967, Start Num: 3 Candidate Starts for Pinto\_84: (Start: 3 @49035 has 12 MA's), (4, 49026),

Gene: Target\_85 Start: 47550, Stop: 47464, Start Num: 2 Candidate Starts for Target\_85: (Start: 2 @47550 has 2 MA's), (Start: 3 @47532 has 12 MA's), (4, 47523),